#### **QGIS Master does not export from Multilinestring Geometry type and does not recognize Geometry Type Linestring saved by QGIS 2**

*2019-01-14 04:41 PM - Antonio Viscomi*

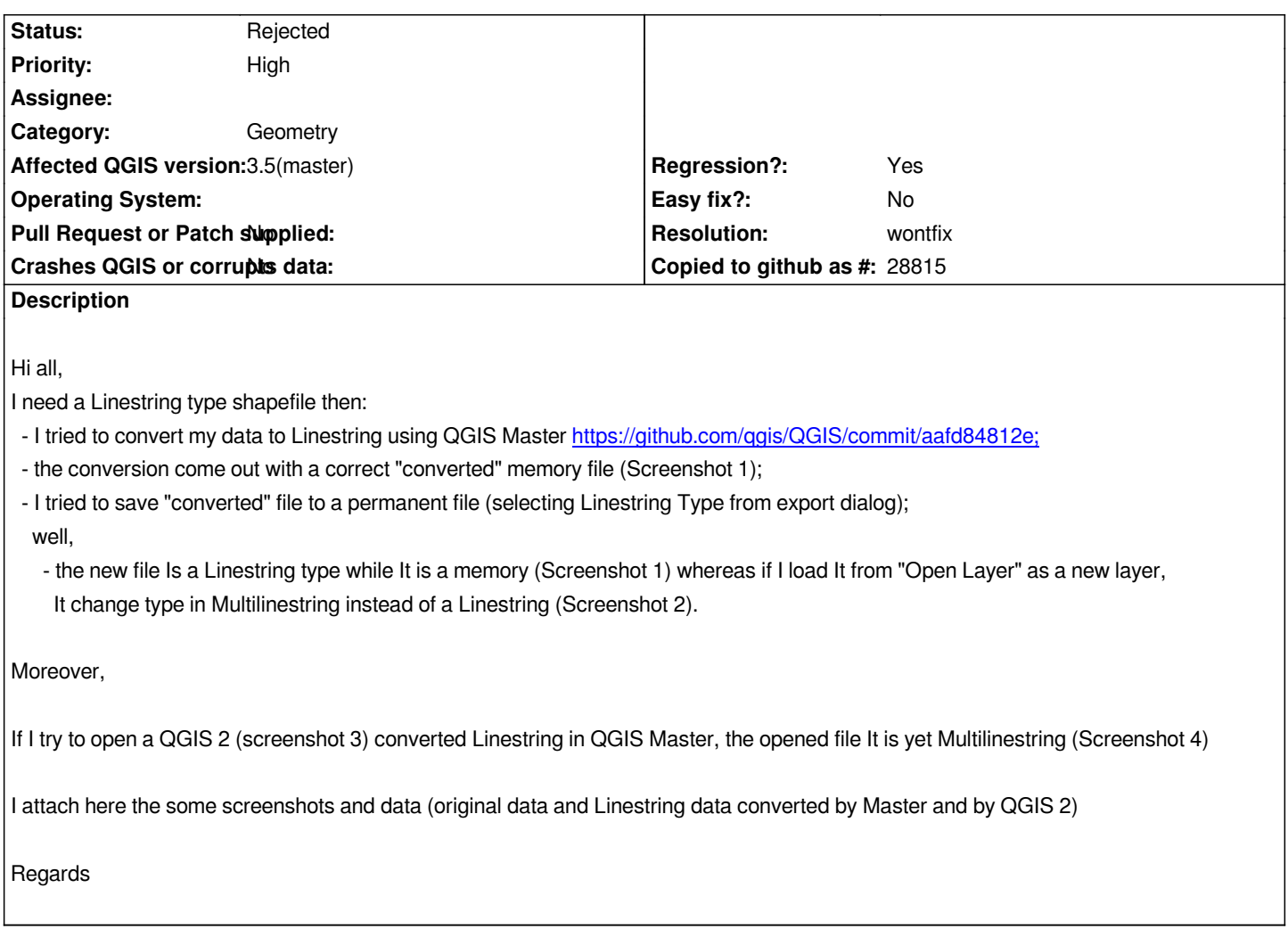

# **History**

### **#1 - 2019-01-14 08:44 PM - Nyall Dawson**

*- Resolution set to wontfix*

*- Status changed from Open to Rejected*

*This is by design. In qgis 3 line/polygon shapefiles are always treated as multipart. This is because the shapefile format does not differentiate between the two, and in qgis it is necessary to know in advance if ANY feature in the layer will be multipart. Use geopackage if you need strict single/multi typing.*

## **#2 - 2019-01-15 12:36 AM - Antonio Viscomi**

*Hi Nyall, Thanks for suggestion but... Why allow to export shapefiles as Linestring? Cheers*

#### **#3 - 2019-01-15 03:54 AM - Nyall Dawson**

*That list isn't filtered by export format -- I guess we should consider that!*

#### **#4 - 2019-01-15 09:45 AM - Antonio Viscomi**

- *File exported.gpkg added*
- *File gpkg\_properties.tif added*

### *Nyall Dawson wrote:*

*This is by design. In qgis 3 line/polygon shapefiles are always treated as multipart. This is because the shapefile format does not differentiate between the two, and in qgis it is necessary to know in advance if ANY feature in the layer will be multipart. Use geopackage if you need strict single/multi typing.*

### *Nyall,*

*I just tried to export my multilinestring in Linestring in a gpkg as you suggested, well the result is yet a multilinestring... Is there anything that is not clear to me?*

*I attach gpkg and screenshot here*

*Cheers*

### **Files**

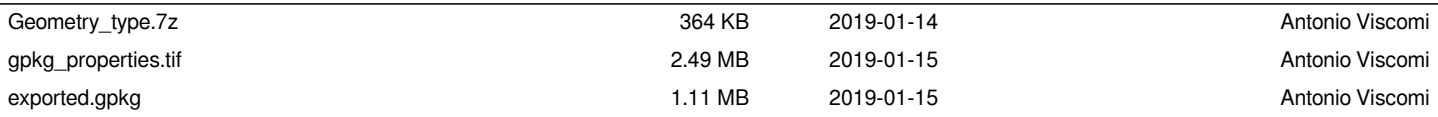